# Classes Used in the Oligo Package

### Benilton Carvalho

### March, 2007

## 1 Introduction

This document describes the classes used in the oligo package. The oligo package uses essentially two groups of classes:

- Static data classes: these are chip-specific information. Each chip contains its own annotation, which is shared across experiments that used that array. These are generated by the makePlatformDesign and pdInfoBuilder packages.
- Experimental data classes: these classes refer to the experimental data, ie. CEL and XYS files that the user has. All the experimental data classes derive from eSet defined in Biobase.

The platformDesign is one of the static data classes and is generated by the makePlatformDesign package. It is a container for the chip-specific information. We are transitioning the creation of the chip-specific packages to the pdInfoBuilder, which makes more efficient use of memory (via SQLite) and is much more flexible than the environment approach used by makePlatformDesign.

## 2 platformDesign Class

The platformDesign class is the container for information on the expression (NimbleGen), tiling (Affymetrix, NimbleGen) and exon (Affymetrix) arrays. It contains the following slots:

- manufacturer: lower case string containing the name of the manufacturer of the array (eg.,  $\blacksquare$ affymetrix $\blacksquare$  or  $\blacksquare$ nimblegen $\blacksquare$ ).
- genomebuild: lower case string containing the genome release information using the USCS notation, as described at [http://genome.ucsc.edu/FAQ/](http://genome.ucsc.edu/FAQ/FAQreleases#release1) [FAQreleases#release1](http://genome.ucsc.edu/FAQ/FAQreleases#release1).
- featureInfo: an environment containing vectors of same length which fully characterizes the array being used. See details below.

| Slot.                  | Type         |
|------------------------|--------------|
| manufacturer           | character    |
| genomebuild            | character    |
| featureInfo            | environent   |
| featureTypeDescription | list.        |
| type                   | character    |
| nrow                   | numeric      |
| ncol                   | numeric      |
| nwells                 | numeric      |
| lookup                 | $data-frame$ |
| indexes                | list         |
| platforms              | character    |

Table 1: Description of the platformDesign class

- type: a string describing the type of the array (eg.,  $\equiv$ expression $\equiv$ ,  $\equiv$ tiling $\equiv$ ,  $exon$ ,  $SNP$ .
- nrow and ncol: array dimensions.
- nwells: number of wells (specific for NimbleGen data).
- lookup: data.frame used to map features in complex NimbleGen designs.
- indexes: not used anymore. To be removed.
- platform: not used anymore. To be removed.

### 2.1 Details on the featureInfo slot

The featureInfo is the home for the majority of the information used by oligo. featureInfo is an environment containing the following vectors:

- X and Y:  $X/Y$  coordinates on the array. Class: *integer*.
- feature\_set\_name: name of the featureset (probeset). Class: character .
- feature\_ID: match ID between PM and MM. integer .
- feature\_type: type of the feature. Class: factor . (PM/MM)
- target\_strand: target strandness. Class: factor . (antisense/sense)
- sequence: probe sequence. Class: character .
- length: probe length. Class: integer .
- chromosome: chromosome. Class: *character*. (chr1/chr22/chrX)
- ambiguous\_feature: indicator if sequence is mapped to more than one genomic location. logical

| Field             | <b>Expression</b> | Tiling | Exon |
|-------------------|-------------------|--------|------|
| X and Y           |                   |        |      |
| feature_set_name  |                   |        |      |
| feature_ID        |                   |        |      |
| feature_type      |                   |        |      |
| target_strand     |                   |        |      |
| sequence          |                   |        |      |
| order_index       |                   |        |      |
| length            |                   |        |      |
| chromosome        |                   |        |      |
| ambiguous_feature |                   |        |      |
| position          |                   |        |      |
| location          |                   |        |      |
| atomID            |                   |        |      |
| gc_count          |                   |        |      |

<span id="page-2-0"></span>Table 2: Fields in featureInfo

- position: genomic location within chromosome. numeric
- location: genomic location within chromosome. To be removed and merged with position.
- atomID: pairing key between PM-MM.
- gc\_count: number of GC bases. To be removed, as this can be obtained from the sequence information.

#### 2.1.1 Particularities of Tiling Arrays

For tiling arrays, I have been using the genomic position as feature\_set\_name, but it is not uncommon to have a probe sequence matching  $k > 1$  genomic positions. In situations like this, the feature\_set\_name is set as the concatenation of the k genomic positions using  $\blacksquare$ ; as separator and ambiguous\_feature is set TRUE. For example:

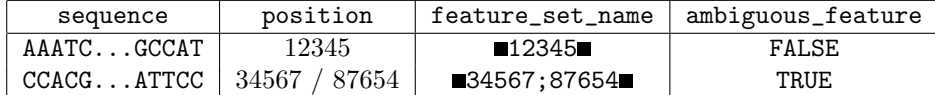

Table 3: Naming convention for tiling arrays

An even more effective naming convention would be CHRnnPmmmmmm, which would be more robust on designs that involve multiple chromosomes.

#### 2.1.2 Particularities of Exon Arrays

A basic support of Exon Arrays is offered by oligo.

#### 2.1.3 Particularities of SNP Arrays

The data packages for SNP arrays are now built via pdInfoBuilder package. The packages for the Affymetrix 100K and 500K sets are available via BioConductor.

#### 2.1.4 About order\_index

In the final version of the data packages, the fields described on Table [2](#page-2-0) are ordered by feature\_set\_name, feature\_type and target\_strand. Note that this breaks the link between the intensity file (which is often ordered by  $X/Y$ location) and the annotation available in the platformDesign object.

In order to keep this link, we initially order the *platformDesign* object by  $X/Y$  location, so it matches the intensities files. Then we add the field order\_index, which is only the row number. Later, the *featureInfo* object is reordered by feature\_set\_name, feature\_type and target\_strand. But with the presence of order\_index, we can correctly map the intensities to their probe-level annotations.

### <span id="page-3-0"></span>3 DBPDInfo Class

The *DBPDInfo* class is the database approach for the *platformDesign* class. Table [3](#page-3-0) describes the class structure.

| Slot         | Type       |
|--------------|------------|
| getdb        | function   |
| tableInfo    | data.frame |
| geometry     | integer    |
| manufacturer | character  |
| genomebuild  | character  |

Table 4: Description of the DBPDInfo class

- getdb: function that accesses the external database (we use SQLite, via RSQLite);
- tableInfo: a data.frame with two columns (tbl and row\_count). This data.frame contains the name and number of rows of each table available in the database.
- geometry: an integer vector of length 2, containing the number of rows and columns of the array;
- manufacturer: a string with the manufacturer's name;
- genomebuild: a string with the genome build information.

## 4 FeatureSet Class

The FeatureSet class is a virtual class to be used with the feature-level data and is created from the *eSet* class. Different classes are created from this:

- *ExpressionFeatureSet*: for expression arrays;
- *SnpFeatureSet*: for SNP arrays;
- *ExonFeatureSet*: for exon arrays;
- TilingFeatureSet: for tiling arrays.

## 5 SnpQSet Class

The  $SnpQSet$  class is created by the snprma() method. It contains four matrices, which contain the summarized information for SNP data. The four matrices are:

- antisenseThetaA: summarized data at the SNP-level for the antisense strand and allele A;
- antisenseThetaB: summarized data at the SNP-level for the antisense strand and allele B;
- senseThetaA: summarized data at the SNP-level for the sense strand and allele A;
- senseThetaB: summarized data at the SNP-level for the sense strand and allele B;

This is the expected input to the genotyping algorithm, crlmm().

# 6 SnpCallSet Class

The SnpCallSet class is a container for the output of genotyping algorithm, eg. crlmm(). It contains two matrices: calls and callsConfidence, which hold respectively the genotype calls and associated measures of confidence.

# 7 SnpCopyNumberSet Class

The SnpCopyNumberSet class is a container for the output of copy number analisys. It contains two matrices: copyNumber and copyNumberConfidence, which hold respectively the copy number estimates and associated measures of confidence.